## Usos básicos de Inkscape para publicaciones científicas

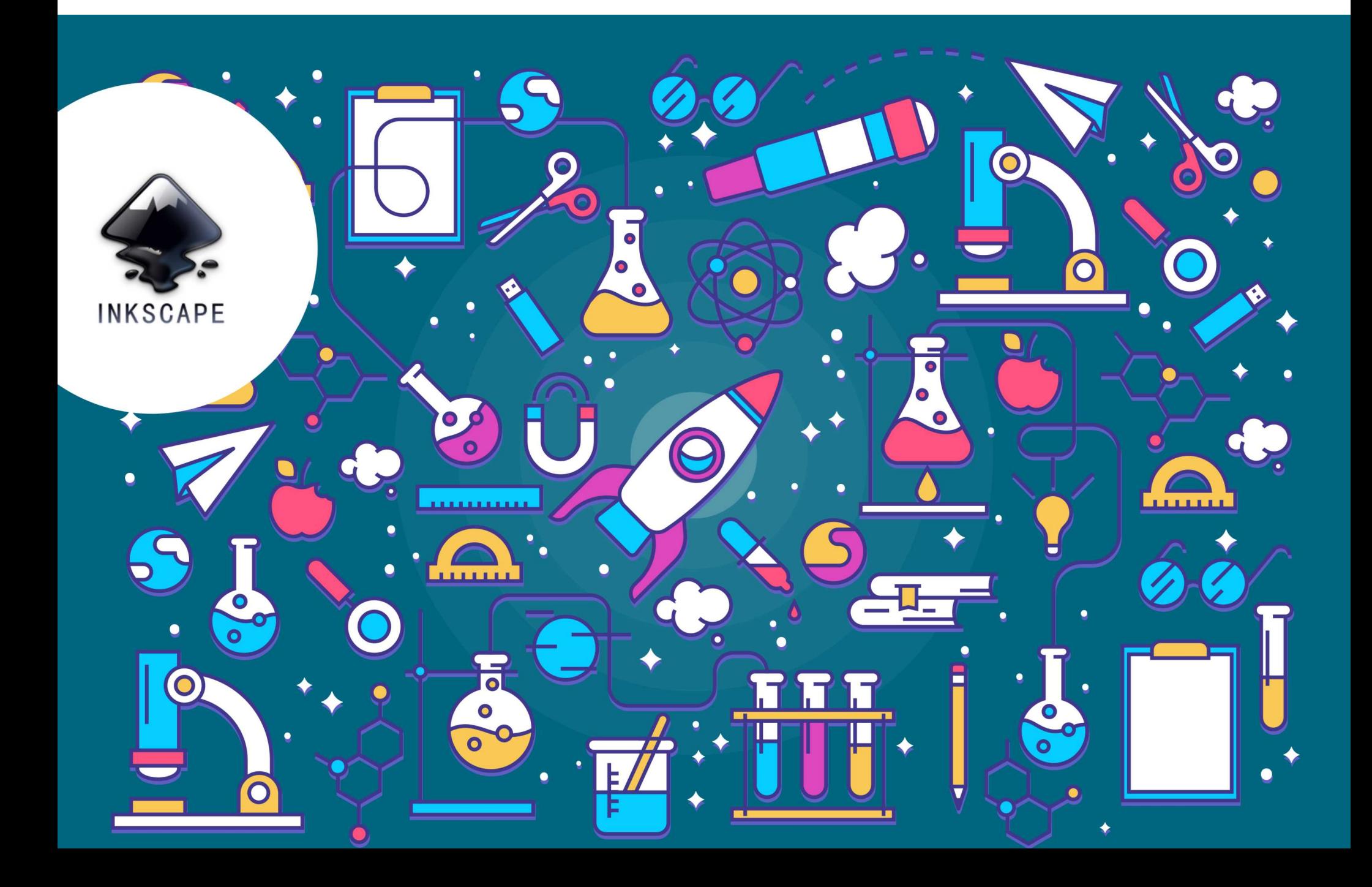

### Descripción del curso

 $\triangleleft + \mathbb{e}^{\mathbb{a}} = \mathbb{e}^{\mathbb{b}}$ 

El cerebro humano procesa el material gráfico de forma muy eficaz; tanto es así que las personas tenemos preferencia por las imágenes y, en muchos casos, **necesitamos ver para entender**.

Los elementos gráficos son lo primero que nos llaman la atención en un artículo, póster, presentación de diapositivas o memoria de proyecto. Además, estos elementos gráficos, como los diagramas, las ilustraciones y los gráficos de datos, son los que nos permiten entender conceptos que difícilmente serían comprensibles usando tan solo números y texto.

Sin embargo, el diseño del material gráfico puede resultar una tarea difícil de abordar. No es de extrañar, ya que en la carrera científica es muy poco habitual encontrar una facultad, curso o asignatura donde se enseñe a crear e integrar la información gráfica de forma adecuada.

Con ánimo de subsanar esta deficiencia, el presente curso pretende enseñar metodologías de trabajo, conocimientos básicos de diseño y herramientas para **crear el material gráfico que** complemente de forma ideal y eficaz el discurso del personal científico**.**

## **Objetivos**

Aprender metodologías de trabajo, principios básicos de diseño y herramientas para crear material visual de calidad complementario al discurso científico.

### Competencias generales

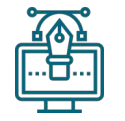

#### Principios de diseño gráfico

Conocer los factores que nos ayudan a crear información más accesible y atractiva.

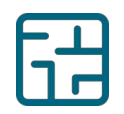

#### Diseño lógico

Planificar y razonar cada elemento del material gráfico.

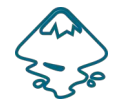

#### **Herramienta**

Aprender el programa INKSCAPE para crear y rediseñar el material gráfico.

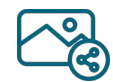

#### Imagen digital Adquirir conceptos básicos de imagen digital.

## Dirigido a

PPR Personas que necesiten comunicar visualmente su trabajo en el ámbito científico.

## Características y requerimientos

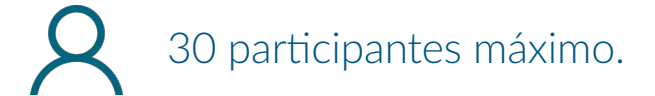

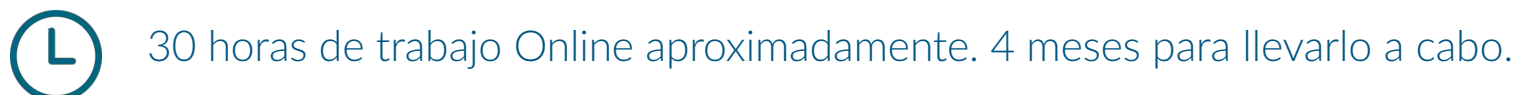

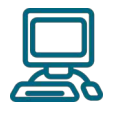

Ordenador con el programa INKSCAPE instalado, ratón y conexión a internet.

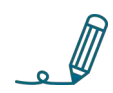

Lápiz y papel para realizar ejercicios.

## Metodología y programa

Los/las participantes dispondrán de las diapositivas de las docentes, los video-tutoriales para familiarizarse con el programa y videos-tutoriales más avanzados, en total más de 4 horas repartidos en más de 30 vídeos la mayoría de menos de 10 minutos.

En todo momento estarán **disponibles foros** para que los participantes puedan hacer consultas y se podrán hacer videoconferencias puntuales.

Se plantearán diferentes ejercicios para que los/las participantes controlen el programa y creen su propio proyecto final destinado a una futura publicación científica.

Las **tareas a realizar** para la superar el curso serán:

- Ejercicios básicos de Inkscape
- Boceto, diseño y creación de proyecto final propio a desarrollar por el/la participante.
- Exportación de gráficos de datos, importación y re‐diseño en Inkscape

## Ejemplos de nuestros ejercicios

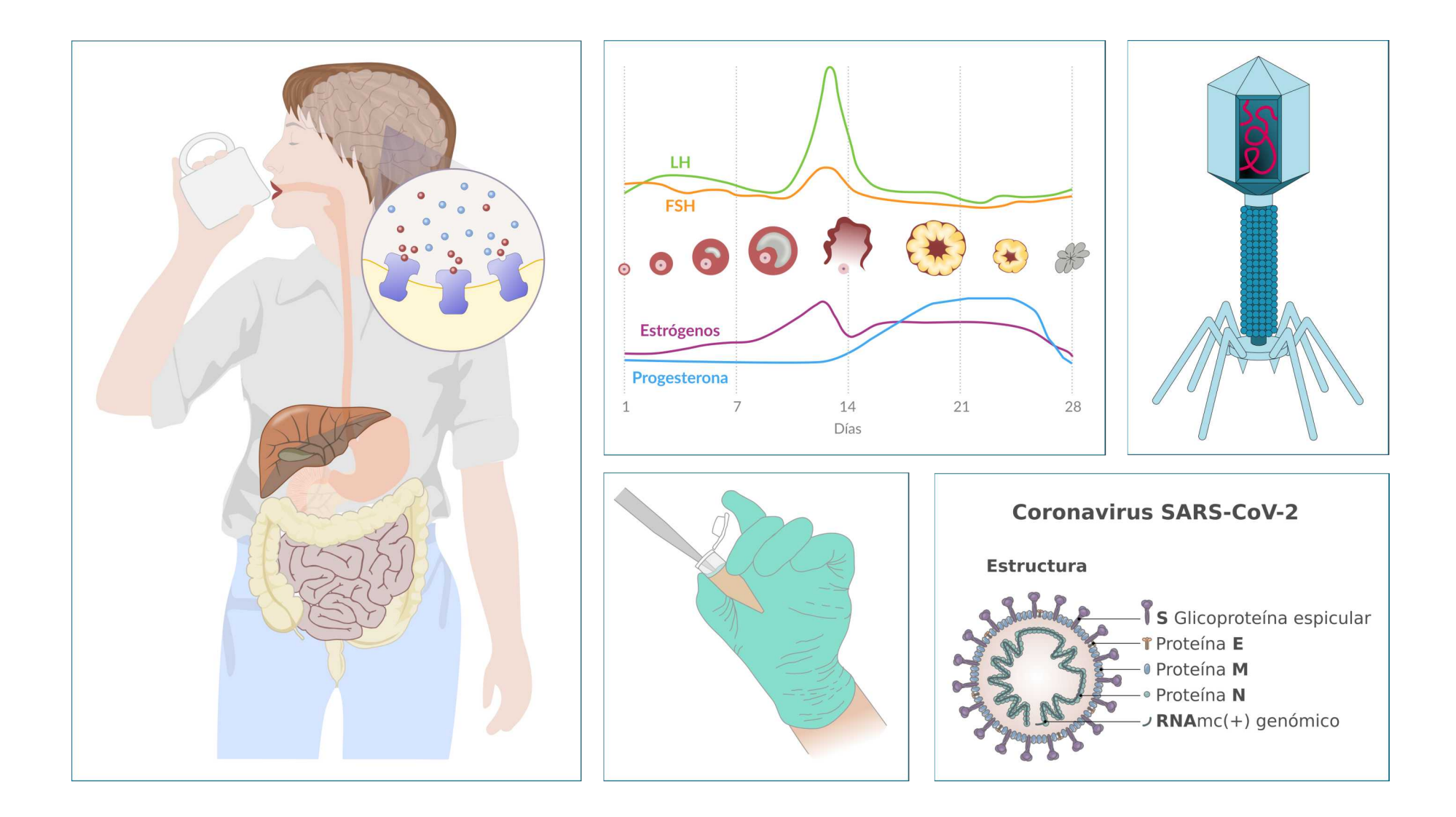

#### Docentes:

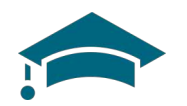

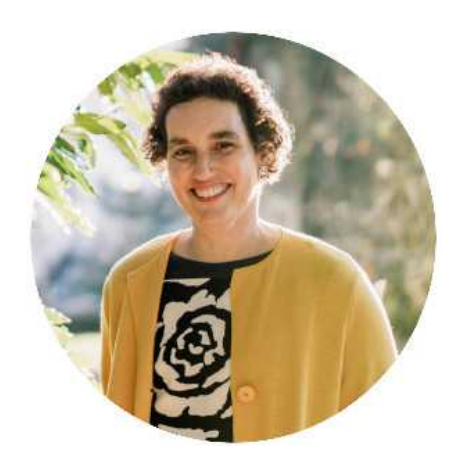

#### Vega Asensio

Dra en Biología por la Universidad del País Vasco (UPV/EHU) ha trabajado y estudiado en diferentes universidades europeas como investigadora. Fundó el Estudio NorArte en 2011, uniendo sus dos pasiones, dibujo y ciencia, y movida por la necesidad de mejorar la comunicación y la divulgación científica. Actualmente es la coordinadora del 1er máster de ilustración científica del estado.

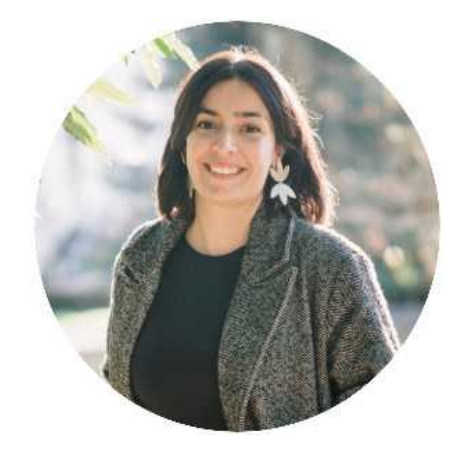

#### Izaskun Alberdi

Graduada en Biología y especialista universitaria en Ilustración Científica por la UPV/EHU en la primera promoción es además especialista en Biodiversidad y Biología de la Conservación por la Universidad Pablo de Olavide, Sevilla. Profesionalmente se ha dedicado a diferentes ámbitos de la biología, desde guía en el Geoparque de la Costa Vasca hasta técnica de investigación.

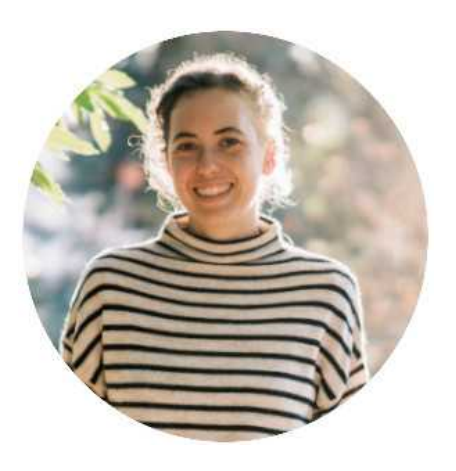

#### Ana Madinabeitia

Graduada en Arte y con conocimientos de biología, realizó el postgrado de especialista universitaria en Ilustración Científica por la UPV/ EHU en la primera promoción con mención de honor.

Para completar sus conocimientos ha estudiado un Master de Diseño Gráfico y Multimedia en la escuela Inedi Design School.

## ¡HAZLO VISUAL!

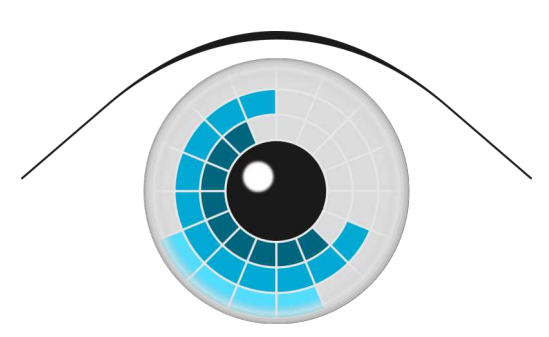

# NorArte studio Visual Science

### www.norarte.es

+34 644 023 657

info@norarte.es

País Vasco

Gracias por su atención